#### NAME

pthread attr\_setstackaddr thread\_attr\_getstackaddr - set/get stack address ute thin thread attributes object

### **SYNOPSIS**

#include <pthread.h>

int pthr ead\_attr\_setstackaddr(pthread\_attr\_t \*attr, void \*stadkaddr); int pthr ead\_attr\_getstackaddr(const pthead\_attr\_t \*attr, void \*\*stackaddr);

Compile and link with -pthrad.

### **DESCRIPTION**

These functions are obsolete: do not use them. Useread\_attr\_setstack(and pthread\_attr\_getstack(3) instead.

The pthread attr setstackaddr() function sets the stack address attribute the thread attributes object referred to by attr to the alue speciCEed in stacddr. This attribute speciCEes t[he location of the stack](http://chuzzlewit.co.uk/WebManPDF.pl/man:/3/pthread_attr_getstack) that should be used by a thread that is created using the thread test robject attr.

stackaddr should point to a uffer of at least PTHREAD\_SACK\_MIN bytes that was allocated by the caller. The pages of the allocated for should be both readable and writable.

The pthread\_attr\_getstackaddr() function returns the stack address atteil of the thread attributes object referred to by attr in the uffer pointed to by stakaddr.

#### RETURN VALUE

On success, these functions return 0; on ethosy return a nonzero error number

## ERRORS

No errors are deCEned (bapplications should nertheless handle a possible error return).

## **VERSIONS**

These functions are proded by glibc since ersion 2.1.

## ATTRIB UTES

For an explanation of the terms used in this section, attributes(7).

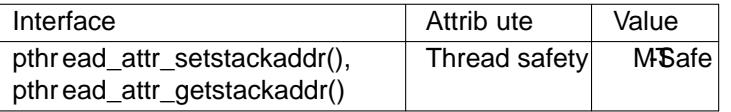

#### CONFORMING T O

POSIX.1-2001 speciŒes these functionts them as obsolete. POSIX.1-2008 remothe speciŒcation of these functions.

# **NOTES**

Do not use these functions! The annot be portably used, since the overage no way of specifying the direction of growth or the range of the stack. For example, on architectures with a stack that ward ownward, stakaddr speciCEes the meddress past the highest address of the allocated stack are avel from architectures with a stack that gro upward, stakaddr speciCEes the lowest address in the allocated stack area. By contrast, the stand dr used by thread attr\_setstack(3) and pthread\_attr\_getstack(3) s always a pointer to the lwest address in the allocated stack area (and the size caquiment speciCE es the range of the stack).

#### SEE ALSO

pthread\_attr\_init(3)[pthread\\_attr\\_setsta](http://chuzzlewit.co.uk/WebManPDF.pl/man:/3/pthread_attr_setstack)ck( $\hat{a}$ )thread\_attr\_setstacksize( $\hat{a}$ )hread\_create(3) threads(7)

# **COLOPHON**

This page is part of release 4.10 of the Linux manges project. A description of the project, information about reporting thas, and the latest at aison [of this page, can be found](http://chuzzlewit.co.uk/WebManPDF.pl/man:/3/pthread_attr_setstacksize) at ps://www.kerne[l.org/doc/ma](http://chuzzlewit.co.uk/WebManPDF.pl/man:/7/pthreads)n[pages/.](http://chuzzlewit.co.uk/WebManPDF.pl/man:/3/pthread_attr_init)